# **Prorrogado prazo para complementação dos formulários de produção intelectual na Plataforma Sucupira**

A Plataforma Sucupira é a fonte primária de informações para fins de avaliação. Os programas de pós-graduação (PPGs) precisam anualmente registrar suas produções intelectuais em formulários específicos, disponíveis no Coleta, o módulo da Sucupira onde são armazenados os dados dos PPGs. No quadriênio 2017-2020, dois anos já foram informados (2017 e 2018). Agora está na hora de apresentar as informações referentes a 2019. O prazo final é 5 de junho.

Os formulários de produção existentes na Sucupira não continham informações solicitadas recentemente pelos grupos de trabalho dedicados ao aperfeiçoamento do processo de informação e classificação de produtos (livros, produtos técnico-tecnológicos, artísticos e audiovisuais). Com as alterações feitas recentemente no recolhimento e organização de dados, foi necessário acrescentar novos campos aos formulários de registro de produções, incluindo um espaço para anexar a íntegra ou parte do produto para a avaliação qualitativa.

A mudança gera trabalho adicional aos PPGs pois além de complementarem informações nos formulários precisam escanear o conteúdo da produção ou informar um link de acesso. Este cenário é especialmente agravado pela pandemia. Assim, a CAPES decidiu prorrogar o prazo para a complementação dos dados referentes a 2017, 2018 e 2019. A nova data é 31 de julho e vale apenas para edição ou acréscimo de informações relacionadas aos formulários de produção. A alteração não modifica a data para a entrega dos dados ao Coleta. Esta continua sendo 05 de junho.

# **DÚVIDAS FREQUENTES**

#### 1. **Por que estamos complementando informações?**

Os formulários existentes na Plataforma Sucupira precisaram ser atualizados devido à demanda por informações provenientes dos Grupos de Trabalho criados pela CAPES com a finalidade de aprimorar o processo e os instrumentos relacionados à avaliação da pósgraduação, além dos anexos com o conteúdo da obra.

## 2. **Por que destacar?**

A etapa de destaques será criada com dois objetivos: marcar um subconjunto do total de produções para classificação (1º tipo de destaque) e destacar produções, trabalhos de conclusão, docentes e egressos para fins de avaliação qualitativa do quadriênio (2º tipo de destaque).

## **3.Eu posso registrar ou cadastrar uma nova produção em 2017 e 2018?**

A Sucupira está sempre aberta para registro de novas informações. No entanto, para fins de avaliação, precisamos de dados fixos para os anos do quadriênio. Por isso, no primeiro semestre de cada ano, tiramos uma foto dos dados que foram cadastrados para o ano base anterior.

Considerando esse procedimento, os programas devem apenas complementar as produções de 2017 e 2018 já cadastradas e enviadas nas suas respectivas fotos do Coleta. Novos registros de produções não serão aceitos. Finalizado o prazo de complementação, a CAPES adicionará as informações atualizadas ao que já existe na foto.

# **4.Não consigo encontrar os novos tipos de produções técnicas definidos pelo grupo de trabalho.**

Na Sucupira, para este momento, optamos por manter os tipos de Produtos Técnico-Tecnológicos (PTT) existentes atualmente, mas criamos um campo para que o PPG faça a correspondência com os subtipos e produtos definidos pelo grupo de trabalho. Assim, os Programas podem optar por complementar somente as informações que o grupo colocou e, mais ainda, dos subtipos que a área definiu como principais (10 tipos dentre os 21).

# **5.Quais são os novos campos acrescentados para produção técnica?**

Os novos campos foram incluídos na Sucupira e marcados com a sigla PTT no título.

# **6.Artigos em jornais e revistas foram cadastrados anteriormente como produção bibliográfica e agora serão considerados como técnicos. Como faço para corrigir?**

Os artigos em jornais e revistas, que são considerados como produções bibliográficas até o momento serão transformados em produções técnicas automaticamente. Não há necessidade de excluir ou trocar o tipo das produções. O formulário na Sucupira também sofreu complementação de campos.

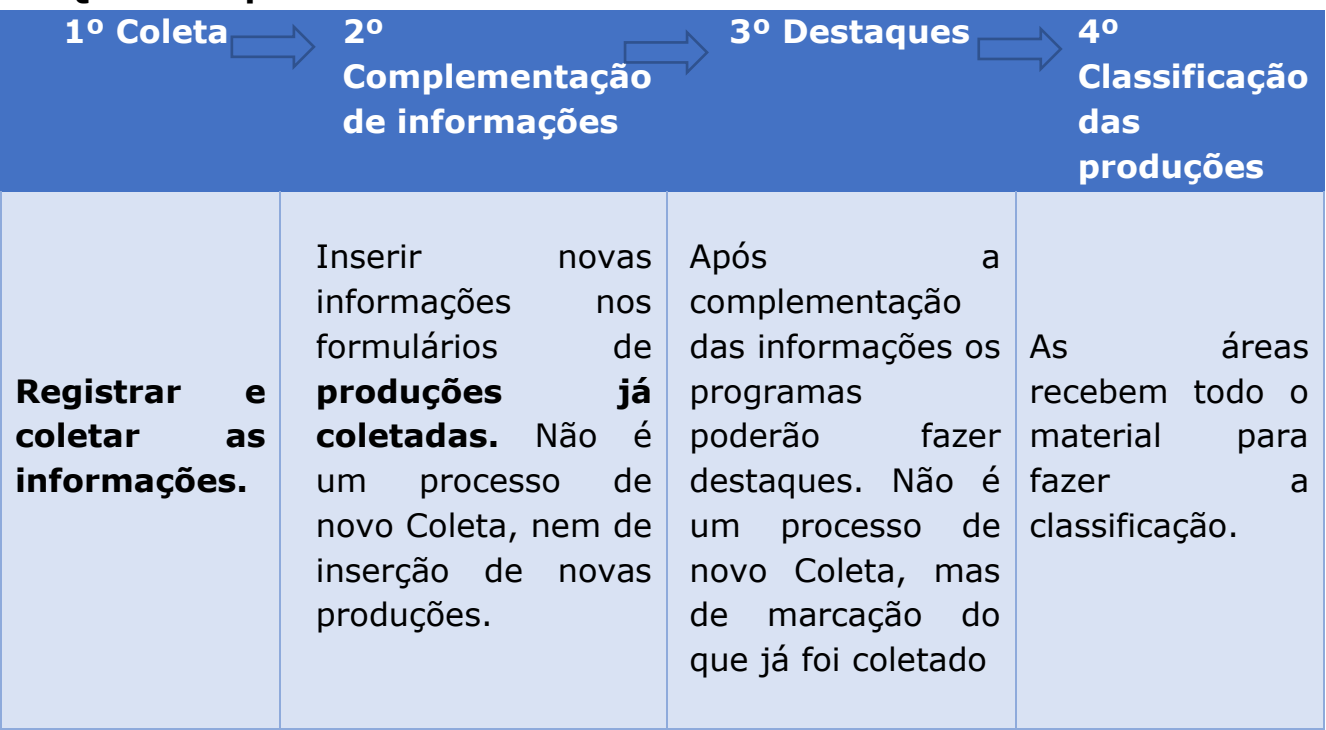

#### **7. Qual a Sequência de atividades?**

# I. INFORMAÇÕES DE PTT

Três Grupos de Trabalho (GTs) atrelaram sua proposta ao registro de Produtos Técnico-Tecnológicos (Produção técnica, Impacto e relevância econômica e social, Inovação e transferência de conhecimento). Os relatórios completos estão em [https://www.capes.gov.br/relatorios-tecnicos-dav.](https://www.capes.gov.br/relatorios-tecnicos-dav)

O formulário padrão que será alterado na Sucupira está baseado nas proposições dos três, tentando englobar, inicialmente, questões mais gerais.

Porém, os formulários definidos pelos GTs de Impacto e Transferência serão implementados de forma mais completa para o próximo quadriênio, tendo em vista que focam em resultados mais reais, que geralmente necessitam de períodos mais longos para se concretizarem.

Assim, a partir do próximo quadriênio, será possível referir o impacto e a transferência de conhecimento resultantes de produtos relatados em quadriênios passados.

O GT definiu 21 tipos de PTT, com a recomendação de que **a área deverá definir até 10 produtos principais** a serem avaliados. **Atenção para a orientação das áreas!**

Considerando que nem todos os produtos existentes atualmente na Sucupira possuem correspondência com os 21 tipos definidos pelo GT, **há um campo para o próprio Programa informar**.

É preciso atenção para os campos que serão acrescentados nos formulários, **que não serão obrigatórios**, já que as áreas não vão utilizar todos os produtos. **Cada programa deve se atentar para complementar informações dos 10 produtos principais da sua área.** 

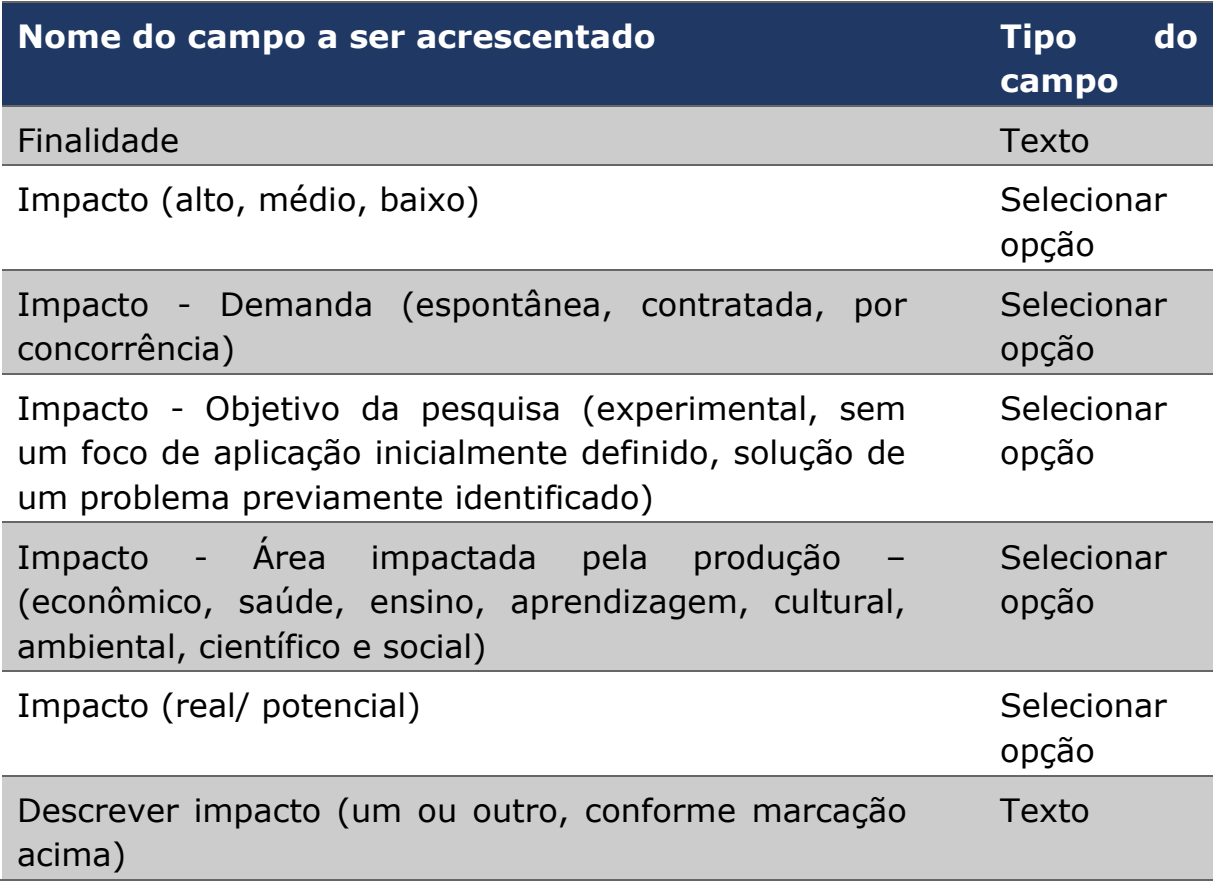

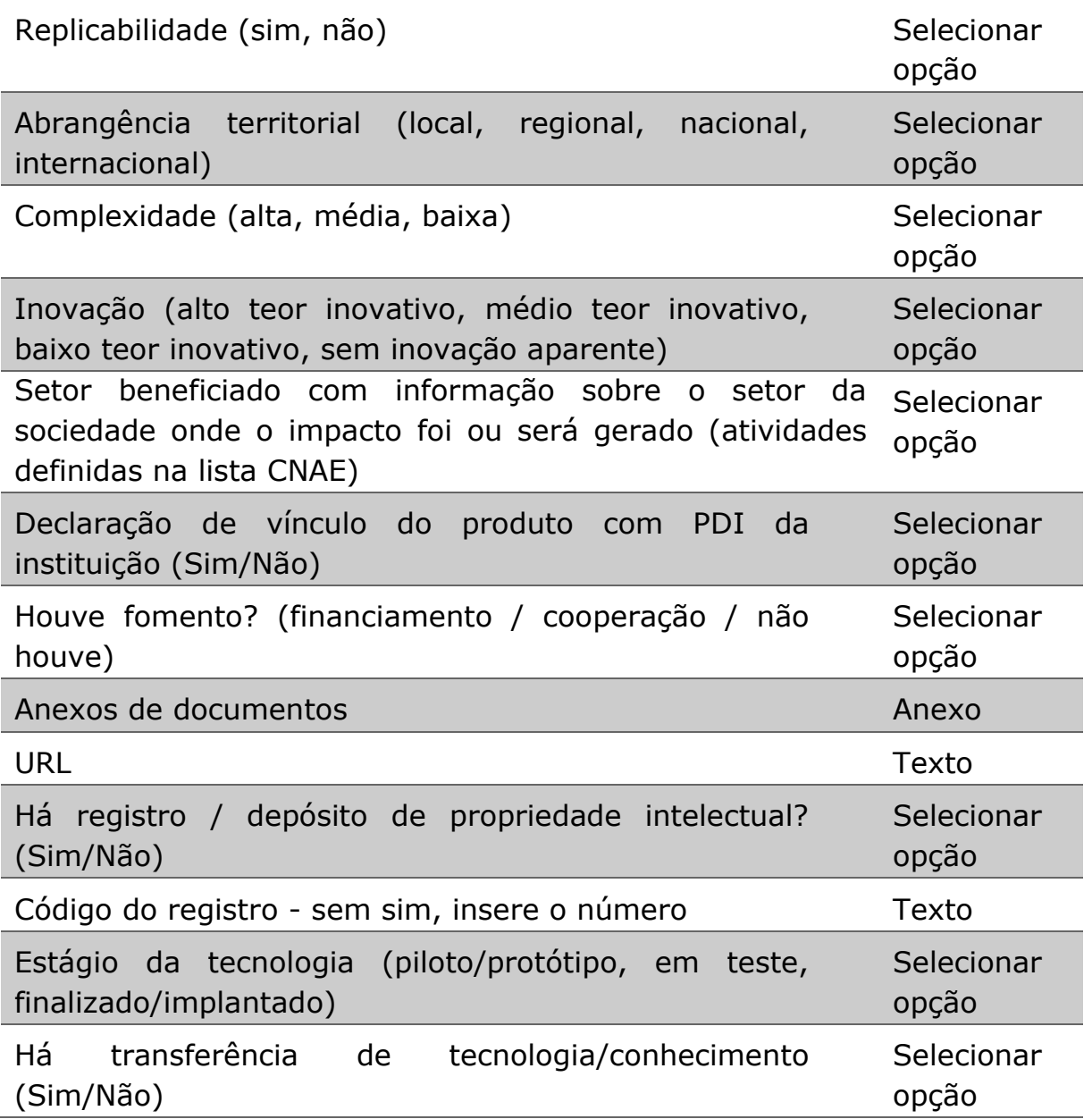

## II. INFORMAÇÕES DE LIVROS

Os campos do formulário de registro de livros na Sucupira passaram por adequações para atender o solicitado pelo GT de classificação de livros. Consulte documento completo em: [http://www.capes.gov.br/images/novo\\_portal/documentos/DAV/a](http://www.capes.gov.br/images/novo_portal/documentos/DAV/avaliacao/12062019_Proposta-de-Classificação-de-Livros_GT-QualisLivro.pdf) valiacao/12062019 Proposta-de-Classificação-de-Livros GT-[QualisLivro.pdf](http://www.capes.gov.br/images/novo_portal/documentos/DAV/avaliacao/12062019_Proposta-de-Classificação-de-Livros_GT-QualisLivro.pdf)

**O que foi alterado no formulário de livros?** Foram acrescentados novos campos. Os já existentes se tornaram obrigatórios e foi acrescentado um espaço de anexo.

**O que deve ser colocado como anexo?** Minimamente devem constar os seguintes itens:

• Capa e contracapa • Índice remissivo • Prefácio / introdução • Sumário • Conselho editorial • Carta se teve revisão por pares • Apresentação / informações dos autores • Premiações, se houver • Ficha bibliográfica • Financiamento, se houver, com inclusão de carta comprovando financiamento ou trecho do livro • Duas páginas iniciais de cada capítulo (no caso de coletânea) ou duas páginas do capitulo inicial e do capítulo final (no caso de obra completa).

Solicitações adicionais podem ser realizadas pelas áreas de avaliação nos documentos de área.

**ATENÇÃO**: O anexo de livros deixou de ser um campo de registro obrigatório, pois há áreas que não avaliarão todas as produções desse subtipo. Recomendamos a consulta à área para confirmar quais produções do subtipo Livros devem conter anexo.

O conteúdo do anexo não ficará disponível publicamente, mas apenas para as comissões de classificação de produtos e avaliação. Em nenhum caso será possível baixar este material.

O preenchimento dos novos campos do formulário e a inserção do anexo deverão ser feitos para **todos os anos do quadriênio vigente**, inclusive para anos já coletados.

Para os anos de 2017 e 2018, em que os dados já estão coletados, o coordenador também deve modificar/acrescentar os itens no formulário de livros. Isso não caracteriza a reabertura do Coleta e sim uma complementação dos dados necessários para a classificação.

**ATENÇÃO:** Não serão considerados para fins de classificação e avaliação novos registros de produções que não foram coletadas nos anos de 2017 e 2018**.** 

# **Como complementar informações anteriores?**

O coordenador pode alterar informações em produções já coletadas, selecionando o ano adequado. Posteriormente, a Diretoria de Avaliação recuperará essas informações para fins de avaliação e classificação das obras. Somente os livros já coletados previamente (2017 e 2018) serão considerados. Não é necessário enviar novamente para o Coleta.

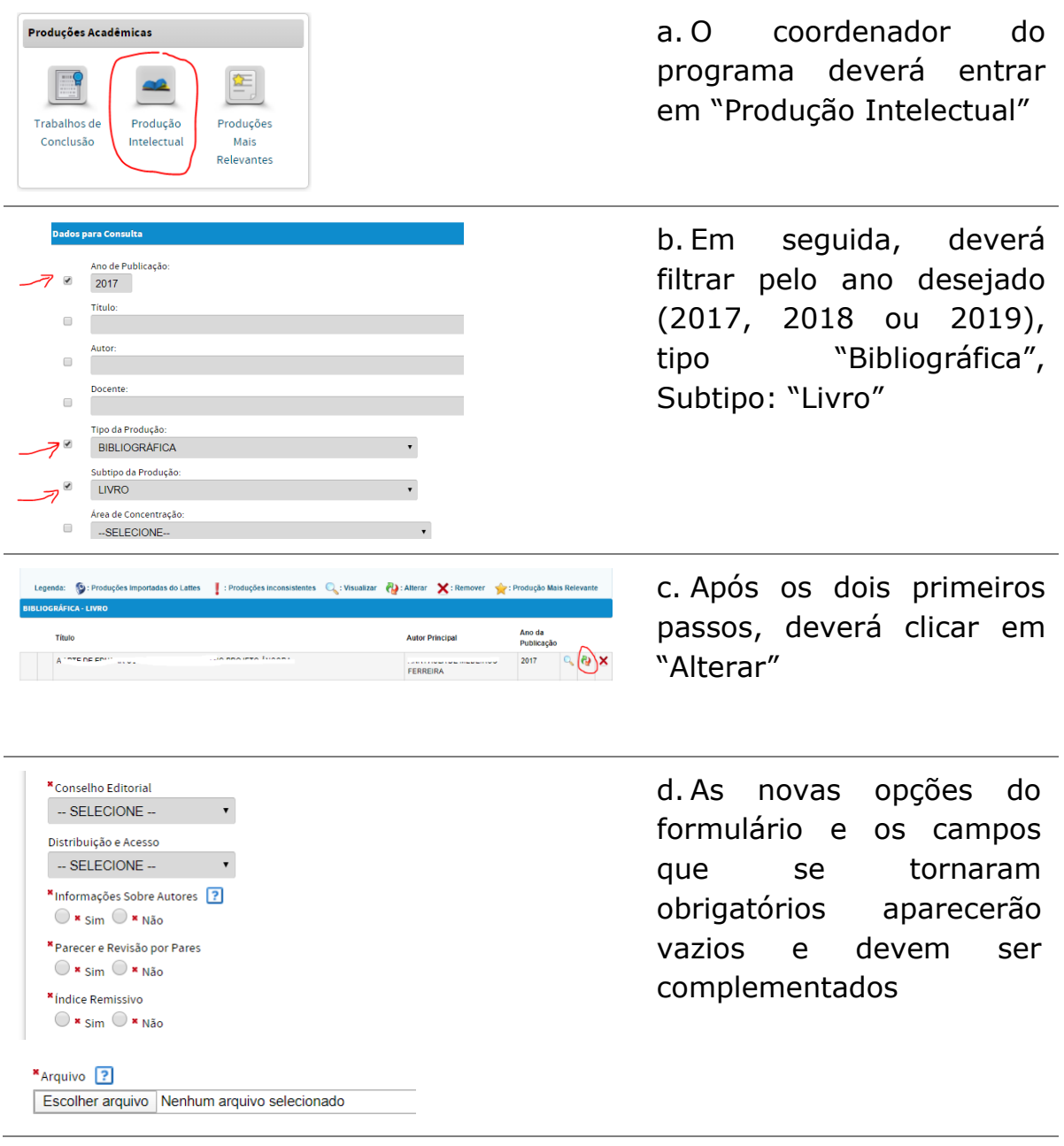

# **Itens incluídos no formulário de livros:**

- 1) tradução de obras para outros idiomas;
- 2) natureza do texto;
- 3) leitor preferencial;
- 4) origem da obra;
- 5) anexo.

#### **Itens do formulário de livros que passam a ser obrigatórios:**

- 1) tipo de editora;
- 2) financiamento;
- 3) conselho editorial;
- 4) informações sobre autores;
- 5) parecer e revisão por pares;
- 6) índice remissivo;
- 7) premiação;
- 8) indicação como obra de referência.

#### 3.PROCESSO DE DESTAQUE

Os programas poderão, após preencherem e complementarem todas as informações, marcar quais produções são destaque.

É importante observar a orientação das áreas quanto ao número e tipo de produtos que devem ser destacados. Nesse sentido, os programas podem optar por complementar as informações somente daquelas produções a serem destacadas, caso a área não opte por fazer a classificação e análise de todas.

A Sucupira terá um módulo específico para isso **a partir de agosto de 2020 (portanto, após o COLETA)**, abrangendo produções para classificação por tipo, produções dos docentes, melhores do quadriênio e egressos (Figura a seguir).

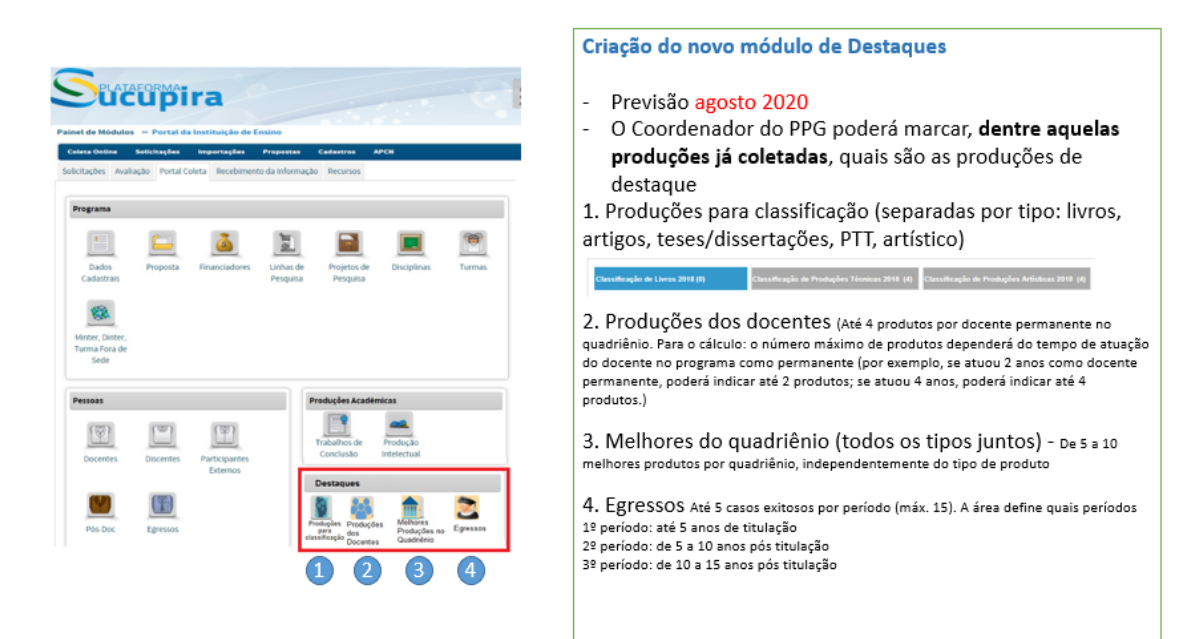